# IWAS Integration

Thilo Koegst

6.12.2012

K ロ ▶ K @ ▶ K 할 ▶ K 할 ▶ | 할 | © 9 Q @

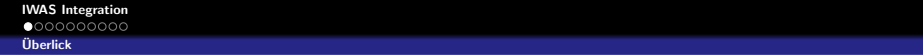

# Ziel der Integration in IWAS

- **Sammlung und Beschreibung von angewendeten Konzepten** (Methoden, Modelle, Daten, Tools, etc.)
- <span id="page-1-0"></span>• Wiederverwendung ermöglichen

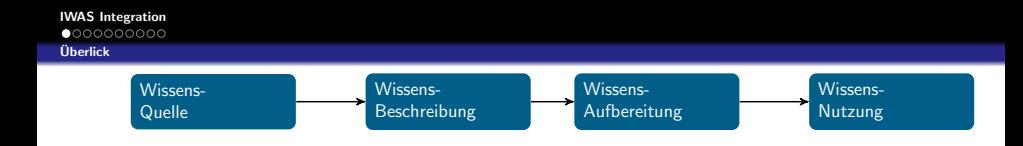

Projekt-Ergebnisse informale Erfahrungen

Nutzer aus verschiedenen Anwendungsbereichen

**KORKA SERKER ORA** 

#### Ziel der Integration in IWAS

- Sammlung und Beschreibung von angewendeten Konzepten (Methoden, Modelle, Daten, Tools, etc.)
- <span id="page-2-0"></span>• Wiederverwendung ermöglichen

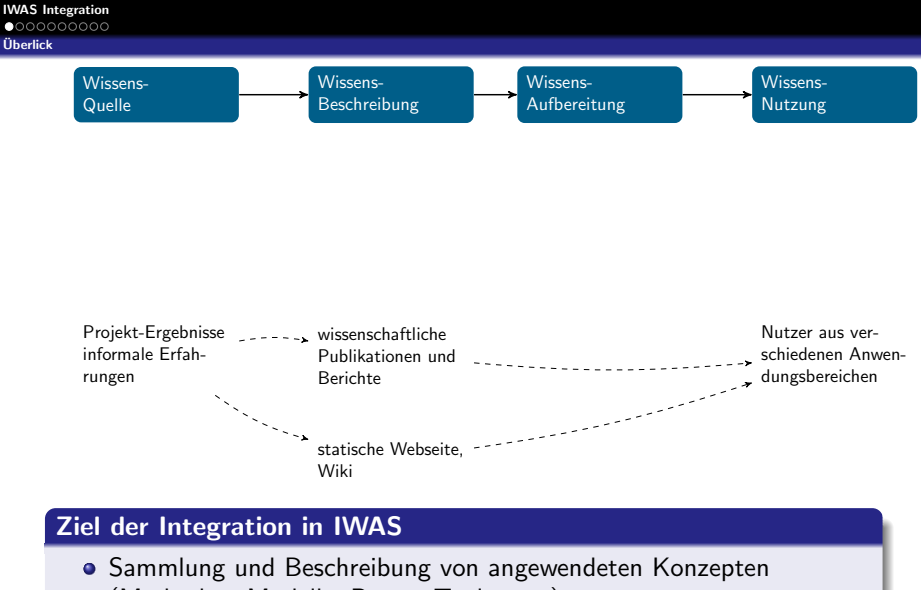

- (Methoden, Modelle, Daten, Tools, etc.)
- <span id="page-3-0"></span>• Wiederverwendung ermöglichen

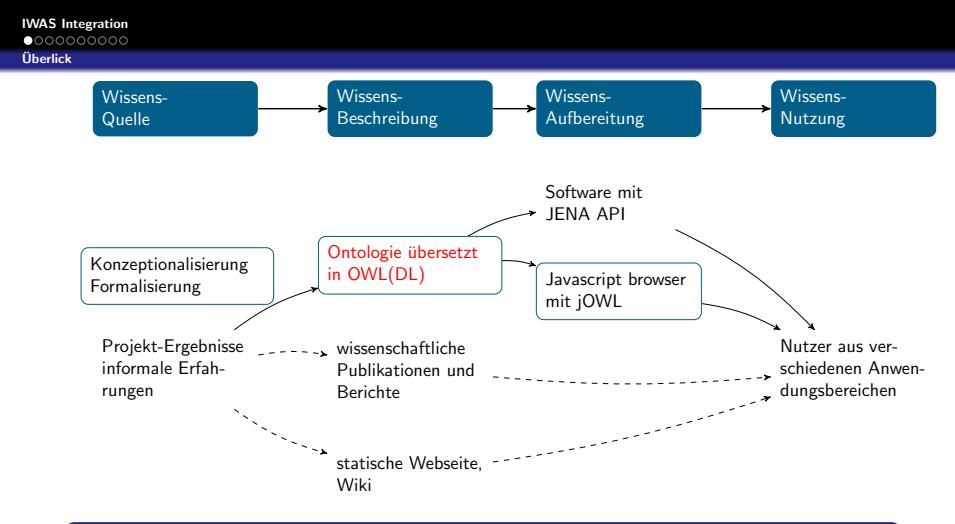

# Ziel der Integration in IWAS

- **Sammlung und Beschreibung von angewendeten Konzepten** (Methoden, Modelle, Daten, Tools, etc.)
- <span id="page-4-0"></span>• Wiederverwendung ermöglichen

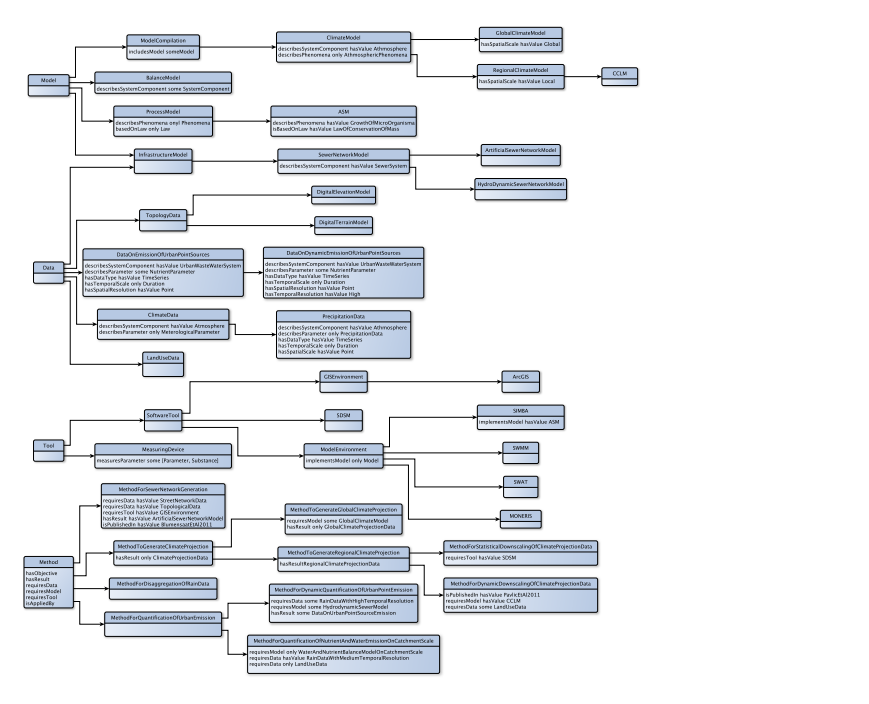

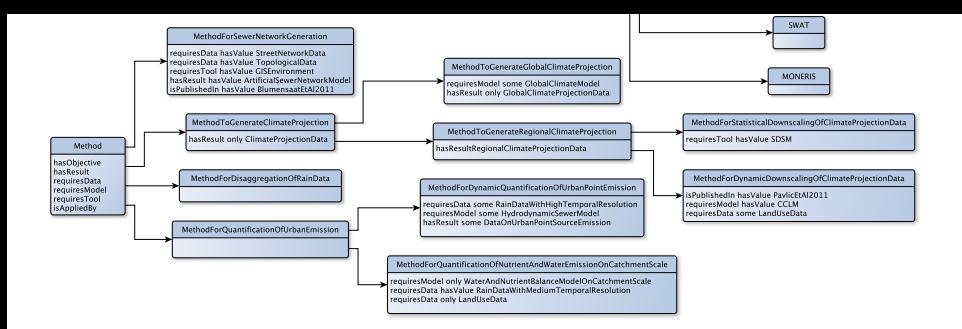

K ロ ▶ K 레 ≯ K X B X X B → X D → X O Q Q Q

```
<owl:Class rdf:about="http://www.tu-dresden.de/iwas.owl#Street_Network_Data">
<rdfs:label xml:lang="en">street network data</rdfs:label>
<rdfs:subClassOf rdf:resource="http://www.tu-dresden.de/iwas.owl#Infrastructure_Model"/>
</owl:Class>
<!-- http://www.tu-dresden.de/iwas.owl#StructuralModel -->
<owl:Class rdf:about="http://www.tu-dresden.de/iwas.owl#StructuralModel">
<rdfs:label xml:lang="en">structural model</rdfs:label>
<rdfs:subClassOf rdf:resource="http://www.tu-dresden.de/iwas.owl#Model"/>
</owl:Class>
<!-- http://www.tu-dresden.de/iwas.owl#Substance -->
<owl:Class rdf:about="http://www.tu-dresden.de/iwas.owl#Substance">
<rdfs:label xml:lang="en">substance</rdfs:label>
</owl:Class>
<owl:Class rdf:about="http://www.tu-dresden.de/iwas.owl#Surface_Topology_Data">
<rdfs:label xml:lang="en">surface topology data</rdfs:label>
<rdfs:subClassOf rdf:resource="http://www.tu-dresden.de/iwas.owl#Data"/>
<rdfs:subClassOf rdf:resource="http://www.tu-dresden.de/iwas.owl#Model"/>
<rdfs:comment xml:lang="en">has dimension 3 has some resolution</rdfs:comment>
</owl:Class>
<owl:Thing rdf:about="http://www.tu-dresden.de/iwas.owl#pub_Blumensaat_2011">
<rdf:type rdf:resource="http://www.tu-dresden.de/iwas.owl#Publication"/>
<rdf:type rdf:resource="http://www.w3.org/2002/07/owl#NamedIndividual"/>
<rdfs:label xml:lang="en">Blumensaat et al (2011)</rdfs:label>
<rdfs:comment xml:lang="en">
The present paper outlines ...
</rdfs:comment>
<hasTopic rdf:resource="http://www.tu-dresden.de/iwas.owl#method1"/>
</owl:Thing>
```
**KORKA SERKER ORA** 

```
<owl:Class rdf:about="http://www.tu-dresden.de/iwas.owl#Street_Network_Data">
<rdfs:label xml:lang="en">street network data</rdfs:label>
<rdfs:subClassOf rdf:resource="http://www.tu-dresden.de/iwas.owl#Infrastructure_Model"/>
</owl:Class>
<!-- http://www.tu-dresden.de/iwas.owl#StructuralModel -->
<owl:Class rdf:about="http://www.tu-dresden.de/iwas.owl#StructuralModel">
<rdfs:label xml:lang="en">structural model</rdfs:label>
<rdfs:subClassOf rdf:resource="http://www.tu-dresden.de/iwas.owl#Model"/>
</owl:Class>
<!-- http://www.tu-dresden.de/iwas.owl#Substance -->
<owl:Class rdf:about="http://www.tu-dresden.de/iwas.owl#Substance">
<rdfs:label xml:lang="en">substance</rdfs:label>
</owl:Class>
```
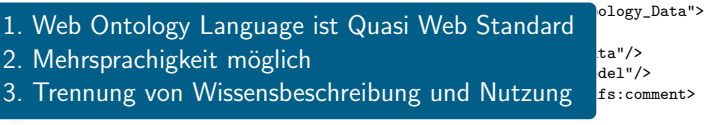

```
<owl:Thing rdf:about="http://www.tu-dresden.de/iwas.owl#pub_Blumensaat_2011">
<rdf:type rdf:resource="http://www.tu-dresden.de/iwas.owl#Publication"/>
<rdf:type rdf:resource="http://www.w3.org/2002/07/owl#NamedIndividual"/>
<rdfs:label xml:lang="en">Blumensaat et al (2011)</rdfs:label>
<rdfs:comment xml:lang="en">
The present paper outlines ...
</rdfs:comment>
<hasTopic rdf:resource="http://www.tu-dresden.de/iwas.owl#method1"/>
</owl:Thing>
```
**KORK ERKER ADE YOUR** 

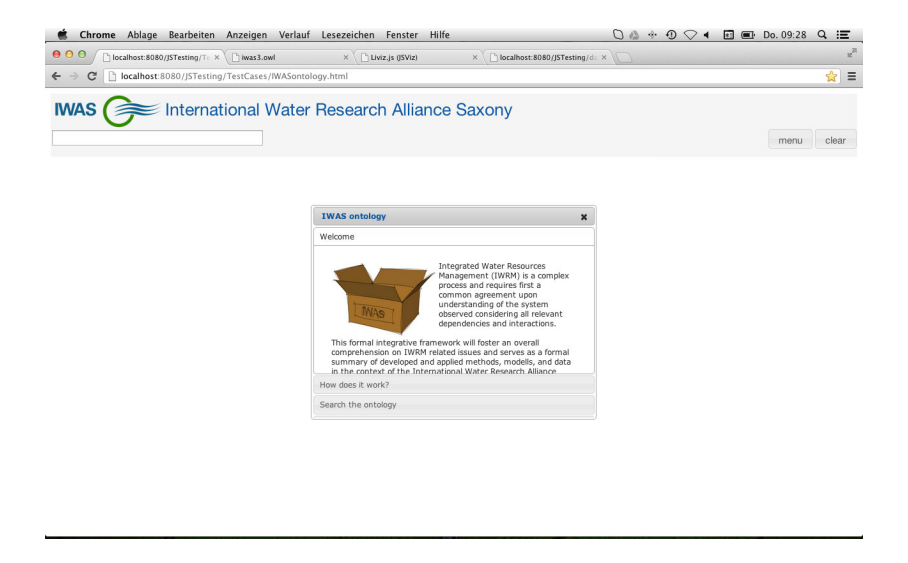

K ロ K K 御 K K B K K B K ( B K

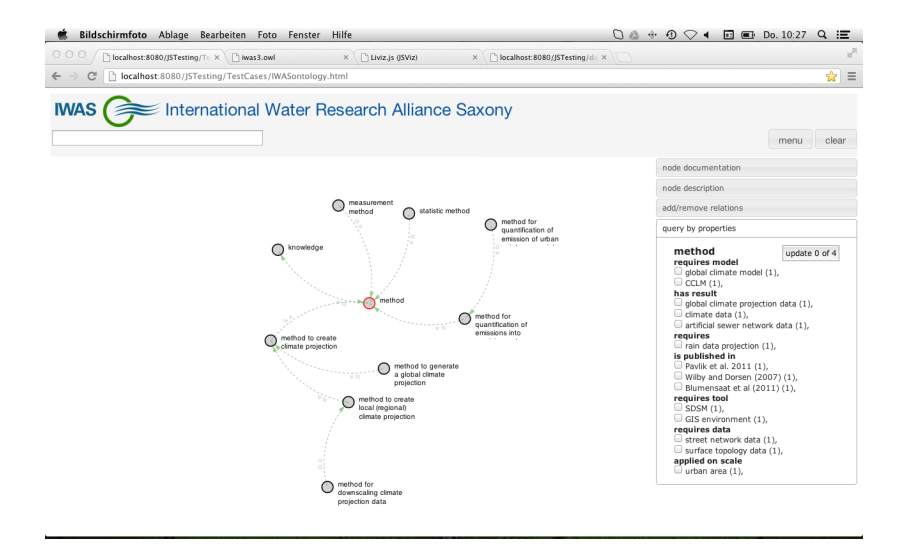

K ロ K K 御 K K B K K B K ( B K

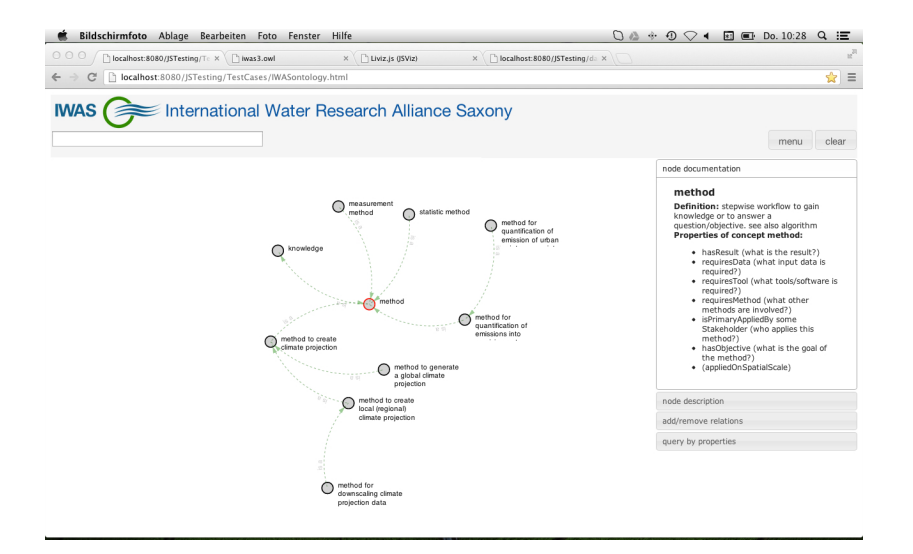

K ロ ▶ (K @ ) | K 할 ) | K 할 ) | [ 할

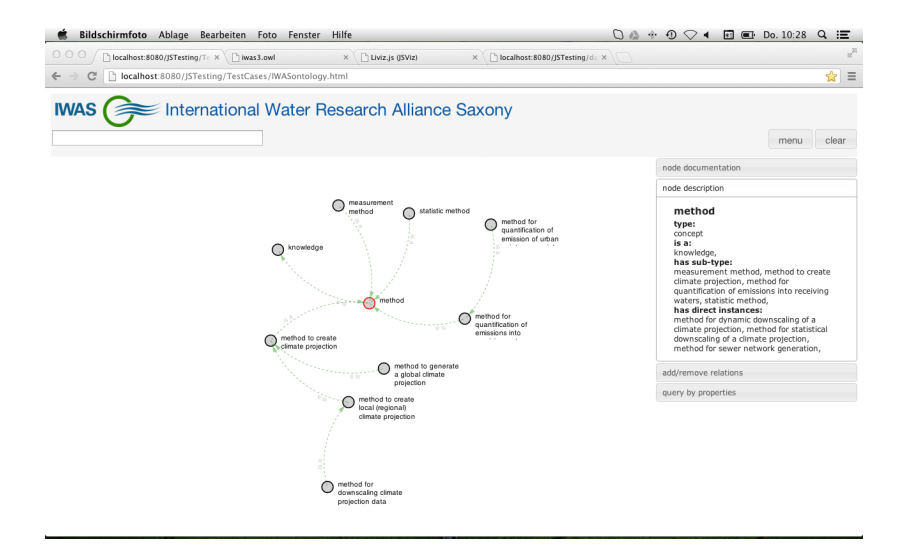

#### K ロ K K 御 K K 활 K K 활 K 시 활  $299$

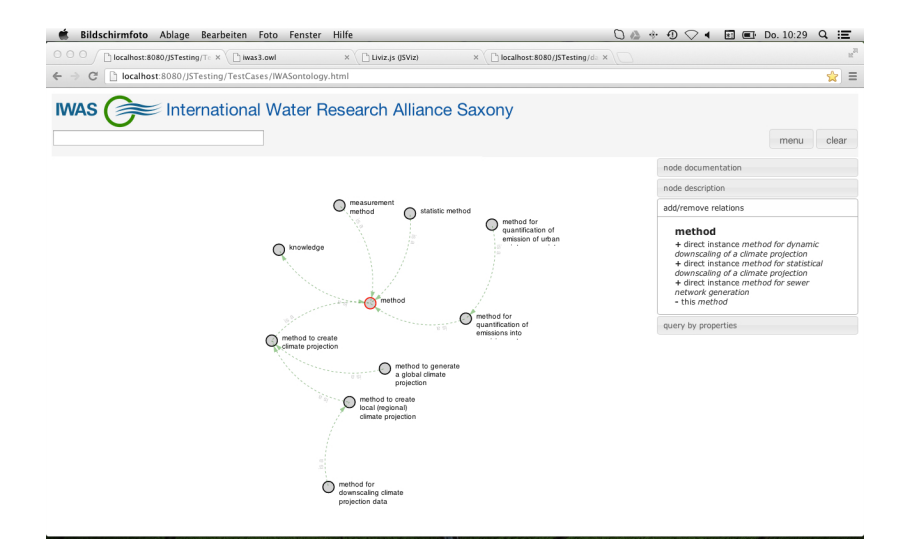

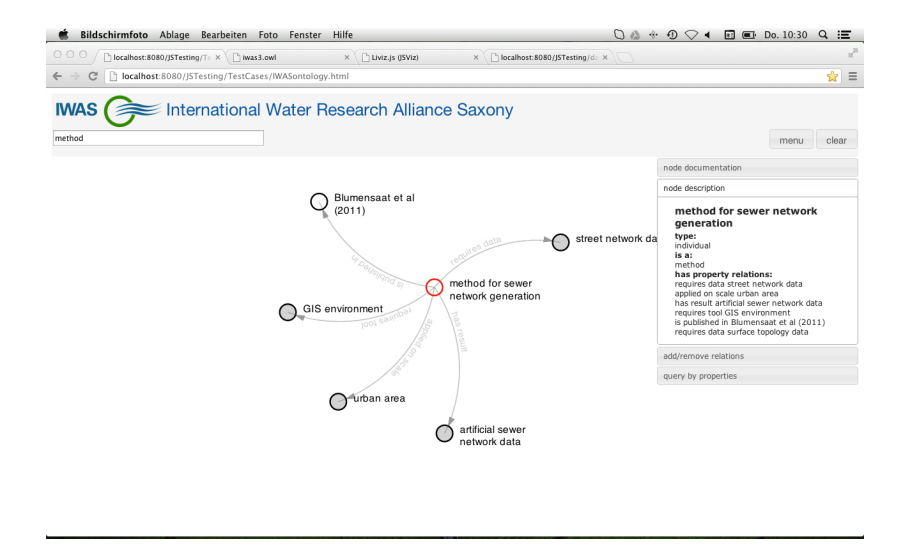

K ロ K K @ K K X 할 K K 할 K ( 할 K )

# Vorteile des gewählten Ansatzes

- einfach und robust
- erweiterbar / kein festgelegter Detaillierungsgrad

K ロ ▶ K @ ▶ K 할 > K 할 > 1 할 > 1 이익어

<span id="page-15-0"></span>**•** ermöglicht Strukturierung auf Meta-Ebene

#### Vorteile des gewählten Ansatzes

- **e** einfach und robust
- **•** erweiterbar / kein festgelegter Detaillierungsgrad
- **•** ermöglicht Strukturierung auf Meta-Ebene

## Anwendung der Ontologie

- Einbindung des IWAS Ontologie Browsers in die IWAS Webseite
- <span id="page-16-0"></span>Verwendung und Weiterentwicklung der Ontologie durch Ontologie Editoren (z.B. Protégé)

**KORK STRAIN A BAR SHOP** 

#### Vorteile des gewählten Ansatzes

- **e** einfach und robust
- erweiterbar / kein festgelegter Detaillierungsgrad
- **•** ermöglicht Strukturierung auf Meta-Ebene

## Anwendung der Ontologie

- Einbindung des IWAS Ontologie Browsers in die IWAS Webseite
- Verwendung und Weiterentwicklung der Ontologie durch Ontologie Editoren (z.B. Protégé)

**KORK ERKER ADE YOUR** 

#### Aufgaben bis Mitte 2013

- Verbesserung des Browsers (Darstellung, Abfragen, ...)
- <span id="page-17-0"></span>Weiterentwicklung der Ontologie